# Министерство науки и высшего образования РФ Федеральное государственное автономное образовательное учреждение высшего образования «СИБИРСКИЙ ФЕДЕРАЛЬНЫЙ УНИВЕРСИТЕТ» **РАБОЧАЯ ПРОГРАММА ДИСЦИПЛИНЫ (МОДУЛЯ)**

Б1.В.04 Параллельное программирование

наименование дисциплины (модуля) в соответствии с учебным планом

Направление подготовки / специальность

01.03.02 Прикладная математика и информатика

Направленность (профиль)

01.03.02.31 Математическое моделирование и вычислительная математика

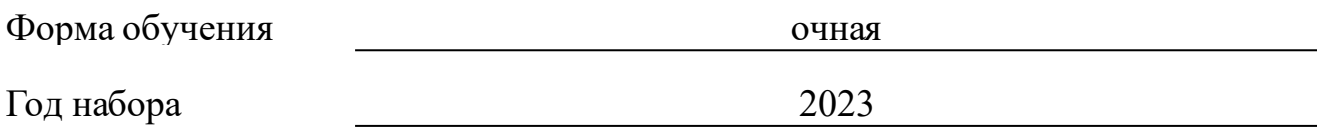

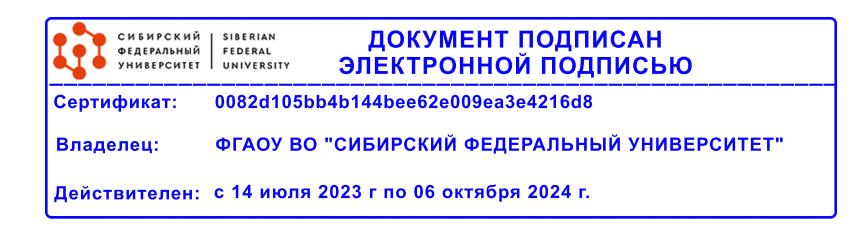

# **РАБОЧАЯ ПРОГРАММА ДИСЦИПЛИНЫ (МОДУЛЯ)**

Программу составили

к.ф.-м.н., доцент, Карепова Е.Д.

должность, инициалы, фамилия

#### **1 Цели и задачи изучения дисциплины**

### **1.1 Цель преподавания дисциплины**

Дисциплина «Параллельное программирование» предназначена для изучения средств и методов создания приложений для различных архитектур вычислительных систем (ВС). При изучении дисциплины уделяется особое внимание получению практических навыков написания параллельных программ в терминах конкретных библиотек и/или языковых реализаций для ВС как с общей, так и распределенной памятью (в том числе, многоядерных и кластерных архитектур).

В рамках изучения дисциплины рассматриваются базовые сведения о ряде систем программирования, позволяющие начать разработку параллельных программ для параллельных ВС с общей и распределенной памятью. Знания и навыки, полученные при изучении дисциплины, позволяют в дальнейшем перейти к более детальному освоению инструментальных средств разработки параллельных программ.

Дисциплина «Параллельное программирование» согласно учебному плану является дисциплиной по выбору вариативной части профессионального цикла (Б1.В.ДВ.6) по направлению 02.03.01 «Математика и компьютерные науки».

Дисциплина изучается в последнем (8-ом) семестре бакалавриата и завершает формирование основных общенаучных, общепрофессиональных и профессиональных компетенций студента.

Изучение дисциплины формирует базу для углубленного изучения параллельного программирования для высокопроизводительных ВС в магистратуре.

#### **1.2 Задачи изучения дисциплины**

При изучении дисциплины учащиеся должны решить следующие основные задачи.

1. Получить представление об особенностях архитектуры различных классов ПВС, задачах, которые невозможно решить без помощи высокопроизводительных вычислений и параллельного программирования.

2. Изучить основные проблемы, возникающие при программировании для ВС с общей памятью и пути их разрешения, понять особенности синхронизации и взаимодействия потоков.

3. Рассмотреть основные концепции и средства, предлагаемые в области параллельного программирования.

4. Изучить основные функции WinAPI, используемые для создания и управления потоками в OC Windows.

5. Провести сравнительный анализ теоретических основ и различных языковых реализаций механизма синхронизации и взаимодействия потоков для ВС с общей памятью.

6. Изучить основные проблемы, возникающие при программировании для ВС с распределенной памятью и пути их разрешения, понять особенности синхронизации и взаимодействия процессов.

7. Рассмотреть SPMD-модель организации параллельных вычислений на основе одновременного выполнения одной и той же программы на нескольких процессорах с организацией взаимодействия процессов при помощи передачи сообщений.

8. Получить практические навыки программирования с использованием библиотеки передачи сообщений MPI для ВС с распределенной памятью.

#### 1.3 Перечень планируемых результатов обучения по дисциплине соотнесенных с планируемыми результатами (модулю), освоения образовательной программы

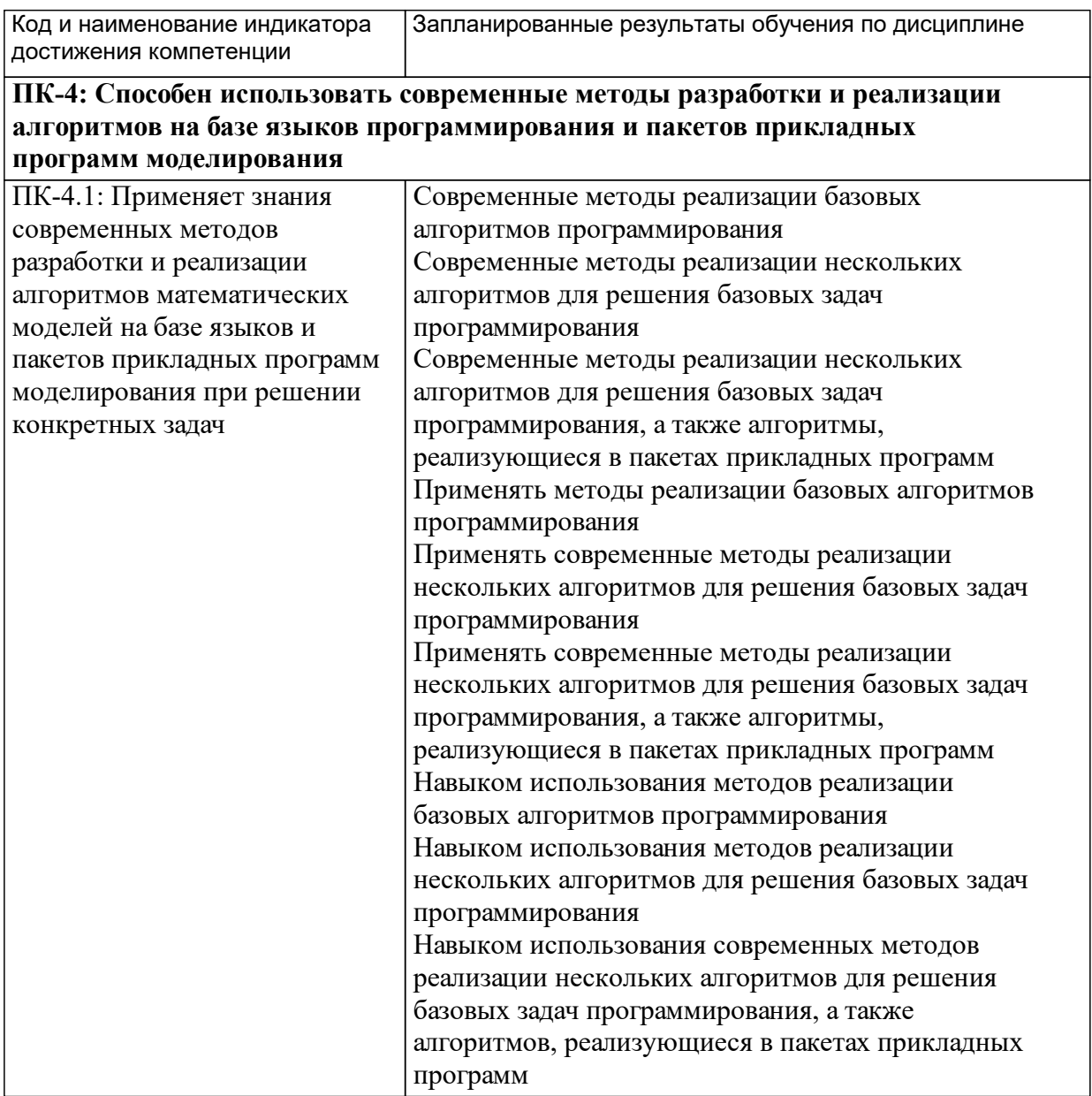

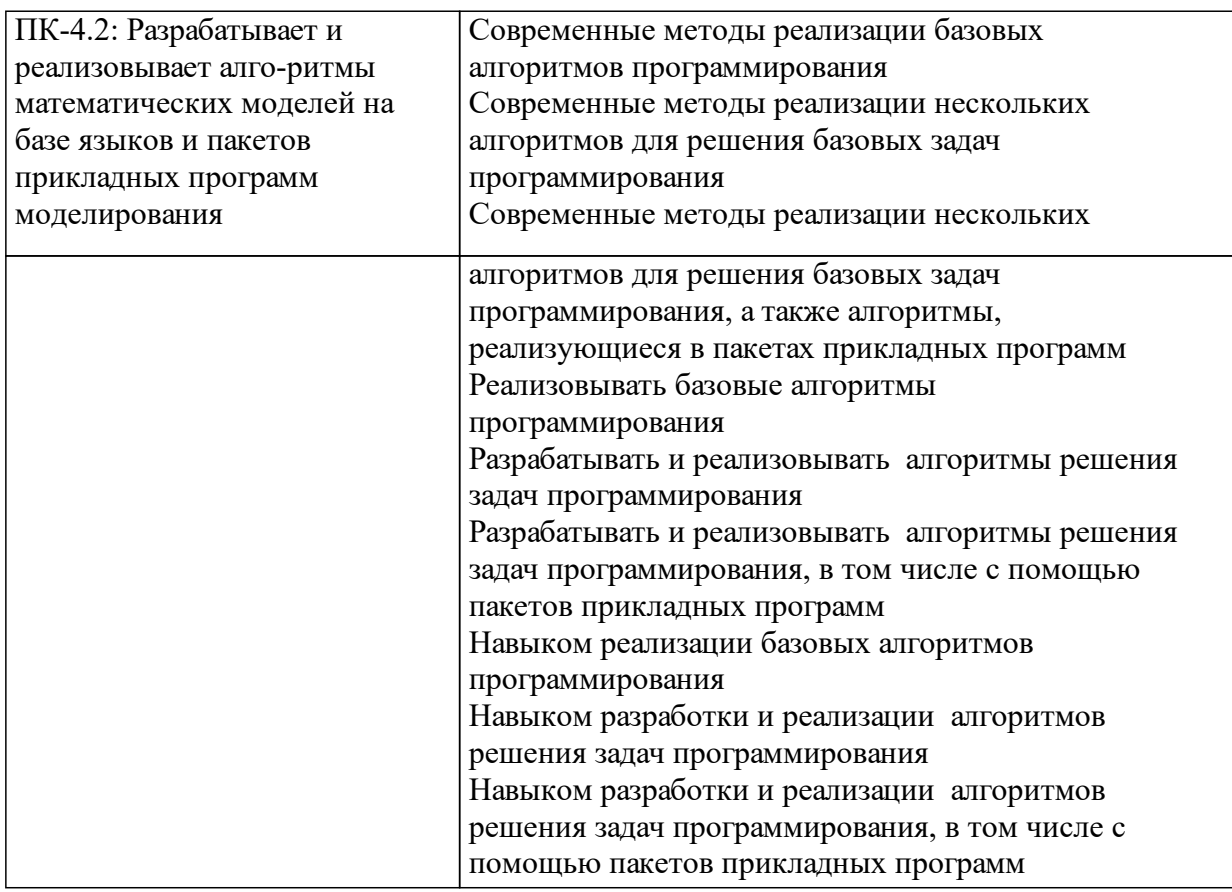

## **1.4 Особенности реализации дисциплины**

Язык реализации дисциплины: Русский.

Дисциплина (модуль) реализуется с применением ЭО и ДОТ

URL-адрес и название электронного обучающего курса: http://study.sfukras.ru/course/category.php?id=13 .

#### е м **2. Объем дисциплины (модуля)**

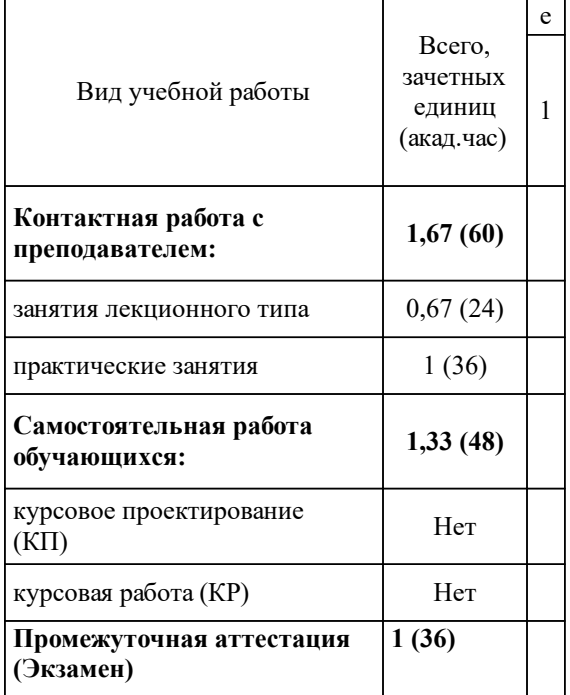

# **3 Содержание дисциплины (модуля)**

# **3.1 Разделы дисциплины и виды занятий (тематический план занятий)**

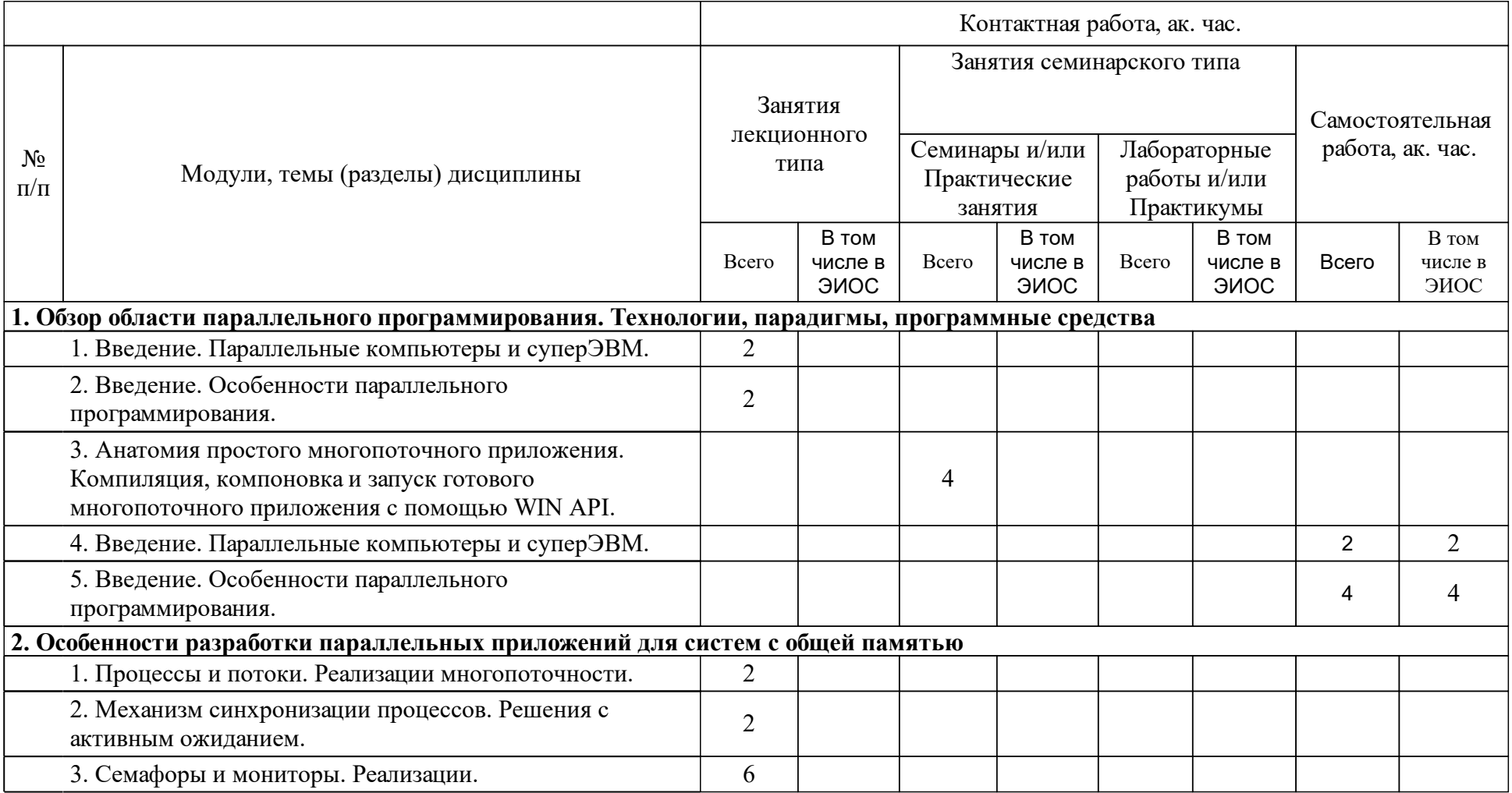

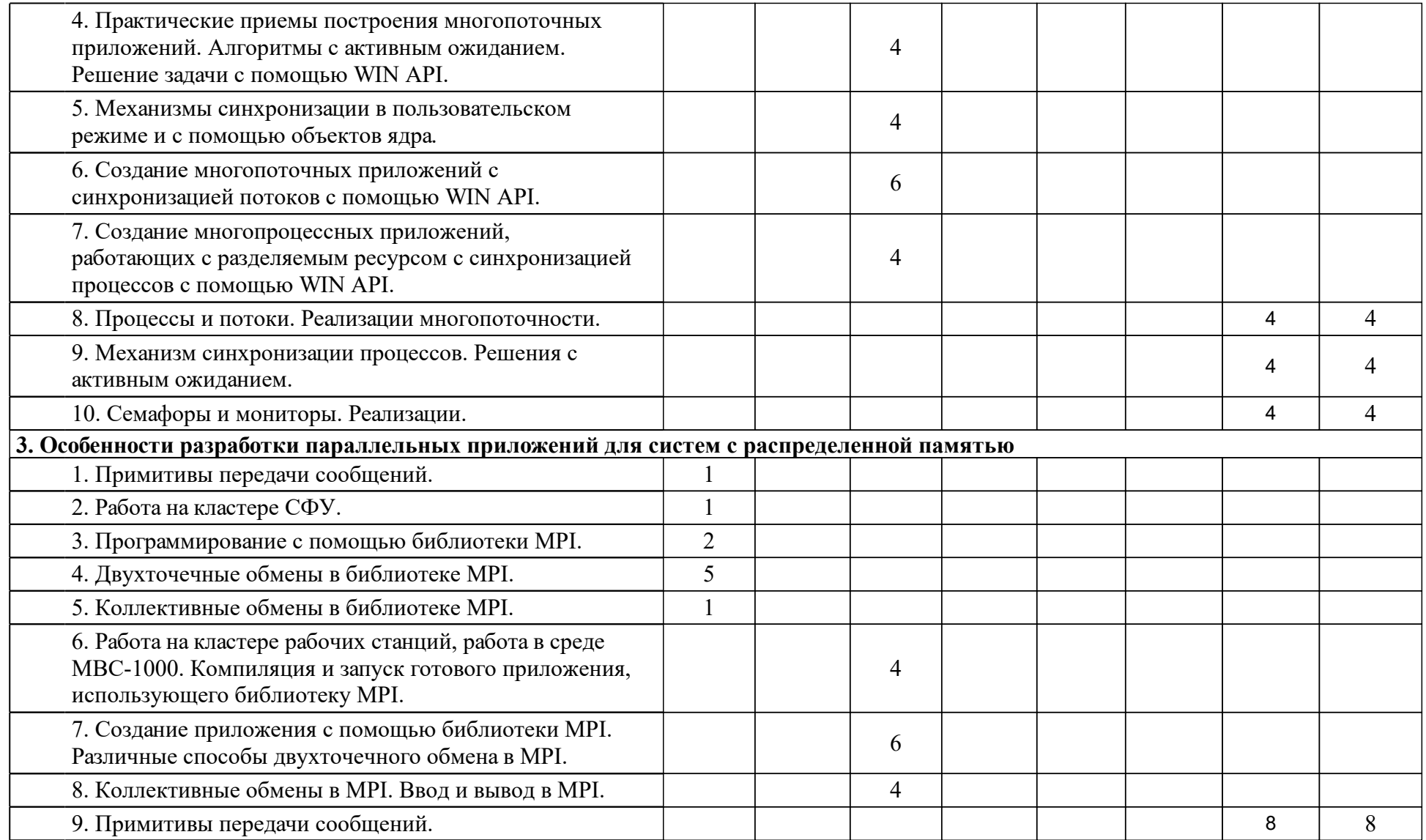

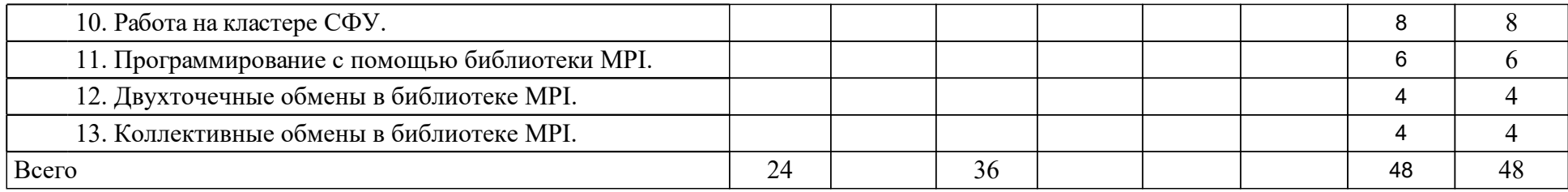

## **4 Учебно-методическое обеспечение дисциплины**

## **4.1 Печатные и электронные издания:**

- 1. Карепова Е. Д., Кузьмин Д. А., Легалов А. И., Редькин А. В., Удалова Ю. В., Федоров Г. А. Средства разработки параллельных программ: электрон. учеб.-метод. комплекс дисциплины(Красноярск: ИПК СФУ).
- 2. Гергель В. П. Высокопроизводительные вычисления для многопроцессорных многоядерных систем: учебник для студентов вузов (Москва: Изд-во МГУ).
- 3. Карепова Е. Д. Основы многопоточного и параллельного программирования: учебное пособие для студентов вузов, обучающихся по направлениям "Прикладная математика и информатика" и "Фундаментальная информатика и информационные технологии"(Красноярск: СФУ).
- 4. Немнюгин С.А., Стесик О.Л. Параллельное программирование для многопроцессорных вычислительных систем: Пособие(Санкт-Петербург: Издательство "БХВ-Петербург").
- 5. Ортега Д. М., Икрамов Х. Д. Введение в параллельные и векторные методы решения линейных систем: перевод с английского(Москва: Мир).
- 6. Таненбаум Э. Современные операционные системы(Москва: Питер).
- 7. Корняков К. В., Кустикова В. Д., Мееров И. Б., Сиднев А. А., Сысоев А. В., Шишков А. В., Гергель В. П. Инструменты параллельного программирования в системах с общей памятью: учебник для студентов вузов(Москва: Изд-во МГУ).
- 8. Старченко А. В., Данилкин Е. А., Лаева В. И., Проханов С. А., Старченко А. В. Практикум по методам параллельных вычислений: учебник для студентов вузов(Москва: Изд-во МГУ).
- 9. Антонов А. С. Технологии параллельного программирования MPI и OpenMP: учебное пособие для студентов вузов, обучающихся по напр. 010400 "Прикладная математика и информатика", 010300 "Фундаментальная информатика и информационные технологии"(Москва: Изд-во Московского университета).
- 10. Гергель В. П. Современные языки и технологии параллельного программирования: учебник для студентов вузов, обуч. по направлениям 010400 "Прикладная математика и информатика" и 010300 "Фундаментальная информатика и информационные технологии"(Москва: Издательство Московского университета).
- 11. Малышкин В. Э., Корнеев В. Д. Параллельное программирование мультикомпьютеров: [учебник для вузов](Новосибирск: Издательство НГТУ).
- 12. Таненбаум Э., Гребеньков А. Компьютерные сети(Москва: Питер).
- 13. Таненбаум Э., Бос Х. Современные операционные системы(Москва: Питер).
- 14. Таненбаум Э. Компьютерные сети(СПб.: Питер).
- 15. Таненбаум Э. Современные операционные системы(СПб.: Питер).
- 16. Рихтер Дж Windows для профессионалов: создание эффективных Win32 приложений с учетом специфики 64-разрядной версии Windows(СПб.: Питер).
- 17. Шлее М. Qt4.5. Профессиональное программирование на C++: Практическое руководство(Санкт-Петербург: Издательство "БХВ-Петербург").
- 18. Воеводин В. В., Воеводин В. В. Параллельные вычисления: Пособие (Санкт-Петербург: Издательство "БХВ-Петербург").
- 19. Сиротинина Н. Ю., Миркес Е. М., Карепова Е. Д. Параллельные вычислительные системы: учебно-методический комплекс дисциплины (Красноярск: ИПК СФУ).

## **4.2 Лицензионное и свободно распространяемое программное обеспечение, в том числе отечественного производства (программное обеспечение, на которое университет имеет лицензию, а также свободно распространяемое программное обеспечение):**

- 1. Лекционные занятия должны проводиться в аудитории, оснащенной проекционным оборудованием, обеспечивающим показ компьютерных презентаций. Используемый при этом компьютер должен быть оснащен программным обеспечением, позволяющим выполнять необходимые примеры программного кода.
- 2. Лекционные занятия должны проводиться в аудитории, оснащенной проекционным оборудованием, обеспечивающим показ компьютерных презентаций. Используемый при этом компьютер должен быть оснащен программным обеспечением, позволяющим выполнять необходимые примеры программного кода.
- 3. Компьютер может быть оснащен любой из операционных систем, обеспечивающих поддержку инструментальных средств, необходимых для проведения занятий. В настоящее время основной упор сделан на использование операционной системы Windows. Однако возможно и использование ОС Linux, которая содержит программные средства, позволяющие использовать как уже разработанное методическое обеспечении, так и применяемые программы.
- 4. Для успешного проведения лекционных занятий необходимо обеспечить показ презентаций в формате MS Power Point и Adobe Acrobat Reader. Внимание! Презентации содержат специфические объекты и плохо отображаются в формате Open Office.
- $5<sub>1</sub>$ Также необходимо иметь установленные средства для отображения исходных текстов программ на используемых в примерах языках программирования (C++, C). В простейшем случае это могут быть обычные текстовые редакторы. Однако целесообразнее использовать текстовые редакторы с подстветкой синтаксиса или среды разработки, обеспечивающие отображение исходных текстов с подсветкой. Желательна установка ПО со средой разработки, позволяющей собрать проект, откомпилировать и запустить его как в обычном режиме, так и в режиме отладки. Для ОС Windows - это может быть как продукт Visual С, входящий в пакет Microsoft Visual Studio версии не ниже 6.0. Возможно использование более простой среды, например, Borland С или свободно распространяемого компилятора MinGW C++.
- 6. Помимо этого целесообразно иметь выход в сеть Сибирского федерального университета для подключения к суперкомпьютеру, имеющимся кластерным системам и вычислительным системам с многоядерной архитектурой.
- 7.
- 8. Лабораторные занятия должны проводиться в компьютерном классе или с использованием удаленного доступа к имеющимся кластерным системам и суперкомпьютеру. При изучении многопоточного программирования с применением Win 32 API желательно наличие компьютеров с многоядерной архитектурой или многопроцессорных систем с общей памятью. Это позволит не только попробовать изучаемые технологии, но и увидеть, как они функционируют на реальной многопроцессорной системе, оценить выигрыш, получаемый от использования параллельных вычислительных технологий.
- 9.
- $10.$ При изучении технологии МРІ возможно использование кластера. построенного на базе компьютерного класса. Он позволяет отработать учебные программы в коллективном режиме и снять предварительные оценки. Для окончательного выполнения программ необходимо иметь сетевой доступ к одной из кластерных систем или суперкомпьютеру. Это кроме всего прочего позволит изучить методы и дисциплины обслуживания удаленных клиентов, применяемых при решении реальных вычислительных задач.

## 4.3 Интернет-ресурсы, включая профессиональные базы данных и информационные справочные системы:

 $1<sub>1</sub>$ Не требуется.

## 5 Фонд оценочных средств

Оценочные средства находятся в приложении к рабочим программам дисциплин.

## 6 Материально-техническая база, необходимая для осуществления образовательного процесса по дисциплине (модулю)

Лекционные занятия должны проводиться в аудитории, оснащенной проекционным оборудованием, обеспечивающим показ компьютерных презентаций.

Лабораторные работы должны проводится в компьютерном классе. Желательно, чтобы используемые компьютеры были многоядерными (многопроцессорными системами на общей памяти). Для проведения лабораторных работ № 6-8 необходим доступ к одному из высокопроизводительных кластеров по протоколам ssh и sftp.